Faculté des Sciences exactes Année Universitaire : 2021/2022 Département des Mathématiques 13 Mars 2022

Université Echahid Hamma Lakhdar Module : Algo & Struct de données II

## Série des Exercices N° : 02

# 1. Les opérateurs

#### Exercice N°1

Soit le programme C suivant :

#### #include <stdio.h>

```
main() 
\{ int A,B,C,D,E;A = 5; B = (A<0) ?1, 2, 3:10, 20, 30; printf ("B = \delta d \n\pi", B);
   A = -5; B =(A<0)?1,2,3:10,20,30; printf("B = \frac{8d}{n}", B);
   A = 5; C = (A < 0)?(1,2,3):(10,20,30); printf("C = d \nvert C", C);
   A = -5; C =(A<0)?(1,2,3):(10,20,30); printf("C = d\n\times d\n", C);
   D = -1, -2, -3; printf("D = \frac{8}{d}n", D);
   E = (-1, -2, -3); printf("D = \delta d \nvert, E); getch();
}
```
1. Que seront les valeurs de B, C, D et E après l'exécution de ce programme ?

#### Exercice N°2

Soit le programme C suivant :

#### #include <stdio.h>

```
main() 
{ int A, B, C, D; 
   A = 4, B = 1, C = A++ > B || B++ != 2;
   printf ("Resultat 1 : A = \text{d} B = \text{d} C = \text{d} \cdot \text{n}", A, B, C);
   A = 4; B = 1; C = ++A == 5 & x +B == 2;
   printf ("Resultat 2 : A = \delta d B = \delta d C = \delta d \n\pi", A, B, C);
   A=1, D = ++A == (B = C =2);
   printf ("Resultat 3 : A = \frac{6}{3}d B = \frac{6}{3}d C = \frac{6}{3}d D = \frac{6}{3}d\left(\frac{n}{n}\right), A, B, C, D);
   A = B = C = 10 ; A += B += C ;
   printf ("Resultat 4 : A = \frac{6}{6}d + B = \frac{6}{6}d - \frac{6}{6}d + N", A, B, C);
   A = 5; C = A \ll 1; B = A \gg 2;
   printf ("Resultat 5 : A = \frac{6}{3}d B = \frac{6}{3}d C = \frac{6}{3}d\pi", A, B, C);
   A = 4, B = 1;C = A \& B; A = B | 2; B \sim = 4;printf ("Resultat 6 : A = \frac{6}{6}d B = \frac{6}{6}d C = \frac{6}{6}d \ln", A, B, C);
    getch(); 
}
```
1. Que seront les résultats affichés par le programme ci-dessus après son exécution ?

## 2. Les boucles

#### Exercice N°3

Soit les boucles suivantes :

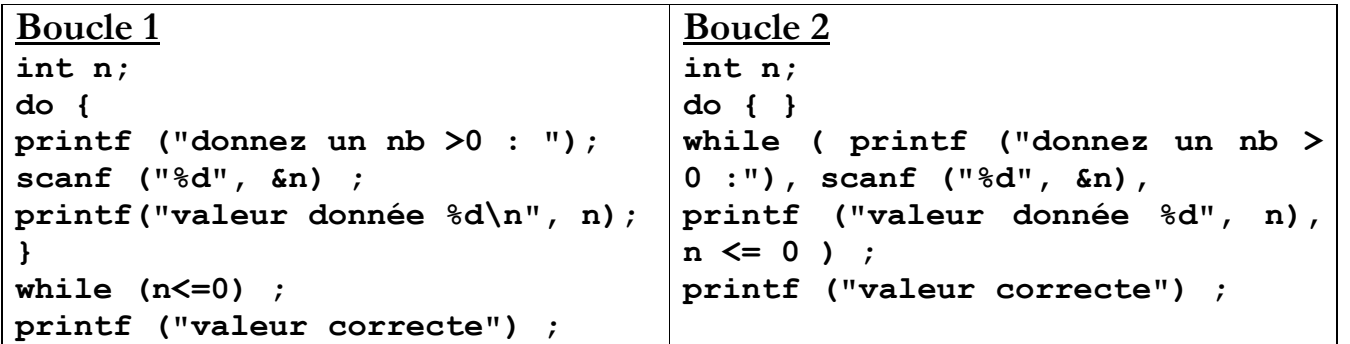

- 1. Y-à-t-il une différence entre ces boucles ?
- 2. Que fait chacune de ces boucles ?
- 3. Utiliser la boucle for pour écrire une boucle équivalente à Boucle 1.

## Exercice N°4

Ecrire un programme en C qui permet de lire un nombre positif donné par l'utilisateur, puis il calcule et affiche sa factorielle.

- Modifier votre programme pour calculer les factorielles des 10 premiers nombres entiers strictement positifs

## Exercice N°5

Ecrire un programme en C indépendant pour calculer chacune des sommes suivantes.

 $S = 1 - 3 + 5 - 7 + 9 - 11 + ... \pm n$  tel que n > 50 et donné par l'utilisateur.

S = 
$$
1 + \frac{2}{3} + \frac{3}{5} + \frac{4}{7} + ... + \frac{n}{2n-1}
$$
 tel que n est un nombre positif donné par l'utilisation.  
S =  $x + \frac{x+1}{2!} + \frac{x+2}{3!} + ... + \frac{x+i}{(i+1)!} + ... + \frac{x+n}{(n+1)!}$  tel que n, x données par l'utilisation et n > 0.  
S =  $\sum_{n=0}^{n} A^k * X^{n-k}$  tel que A, X et n sont données par l'utilisation et n ≥ 10.

## Exercice N°6

 $k=1$ 

Un nombre est dit parfait s'il est égal à la somme de ses diviseurs sauf lui-même. Exemple:  $6=1+2+3$ .

Ecrire un programme en C qui permet de trouver les nombres parfaits compris entre deux nombres M et N positifs donnés par l'utilisateur.

### Exercice N°7

Soit Un et Vn deux suites définies comme suit :

$$
U_0 = 2
$$
  $U_n = 1 + \frac{1}{V_n}$  *et*  $V_n = 1 - \frac{1}{U_{n-1}}$   $(n > 0)$ 

Ecrire le programme qui permet de calculer la somme de 100 premiers termes de la suite Vn.